## **Model Paper "Computer Foundation" Diploma for Vocational Teacher Development (1-Year Course) Annual Examination 2017 & Onward**

### **Objective Part-A**

#### **Time: 20 minutes Marks: 10**

**Roll No: \_\_\_\_\_\_\_\_**

Note: This part is compulsory. It should be attempted on the question paper and returned to the supervisory staff after the prescribed time. Cutting, overwriting and use of lead pencil are not allowed. Supervisory staff is requested to attach it with the answer book.

- **1. Each statement has more than one choice. Select the correct answer from these.**
- 1.1. www stands for
	- a. World Whole Web
	- b. Wide World Web
	- c. Web World Wide
- 1.2. Which of the following are components of CPU?
	- a. Arithmetic logic unit, memory unit, control uint
	- b. Arithmetic logic unit, input devices
	- c. Memory units, registers
- 1.3. URL stands for
	- a. Uniform Resource Locator
	- b. Uniform Resource Link
	- c. Uniform Registered Link
- 1.4. Where are files/folders permanently stored in computer?
	- a. RAM
	- b. Hard disk
	- c. Any of above
- 1.5. Operating system (windows) is
	- a. Application Software
	- b. Hardware
	- c. System Software
- 1.6. The short key to align text right is
	- a. Ctrl+L
	- b. Ctrl+R
	- c. Ctrl+E
- 1.7. Ctrl+V is use to
	- a. Save
	- b. Paste
	- c. Copy
- 1.8. Which component is "Heart" of computer?
	- a. Keyboard
	- b. Scanner
	- c. Microprocessor
- 1.9. What is difference between "file" and "folder"?
	- a. File is collection of many files and folder is single document
	- b. File is a single document while folder is collection of many files
	- c. File is directory and folder is also a directory.
- 1.10. Header is use to
	- a. Print content at the center of the page
	- b. Print content at the top of the page
	- c. Print content at the bottom of the page

# **Model Paper "Computer Foundation" Diploma for Vocational Teacher Development (1-Year Course) Annual Examination 2017 & Onward**

## **SUBJECTIVE**

## **PART-B**

**Time: 1:40 Marks: 30**

#### **SECTION - I**

*Q1.Write the short answers to any nine (09) questions from the following questions. Each question carries 2 marks. (9 x 2 = 18)*

- 1.1.Enlist any two parts of C.P.U
- 1.2.Define web browser
- 1.3.What is URL in internet?
- 1.4.What is printing? Write short key to print
- 1.5.Differentiate between Header and Footer options
- 1.6.Differentiate between CC and BCC
- 1.7.Difference between data and information
- 1.8.Difference between cut & copy
- 1.9.What is software?
- 1.10.What is hardware?
- 1.11.Define "Change case" option in ms word
- 1.12.Define "Text Wrapping" in MS word / MS excel

#### **SECTION - II**

#### **Long Questions**

*Note: Attempt any two (2) questions. Each question carries 8 marks. (6 x 2 = 12)*

Q.2 Write brief note on following:

a) Keyboard b) Printer

Q.3 Write a note on hardware and types of hardware.

Q.4 Write a note on Memory.

# **Model Paper "Computer Foundation" Diploma for Vocational Teacher Development (1-Year Course) Annual Examination 2017 & Onward**

### **PRACTICAL**

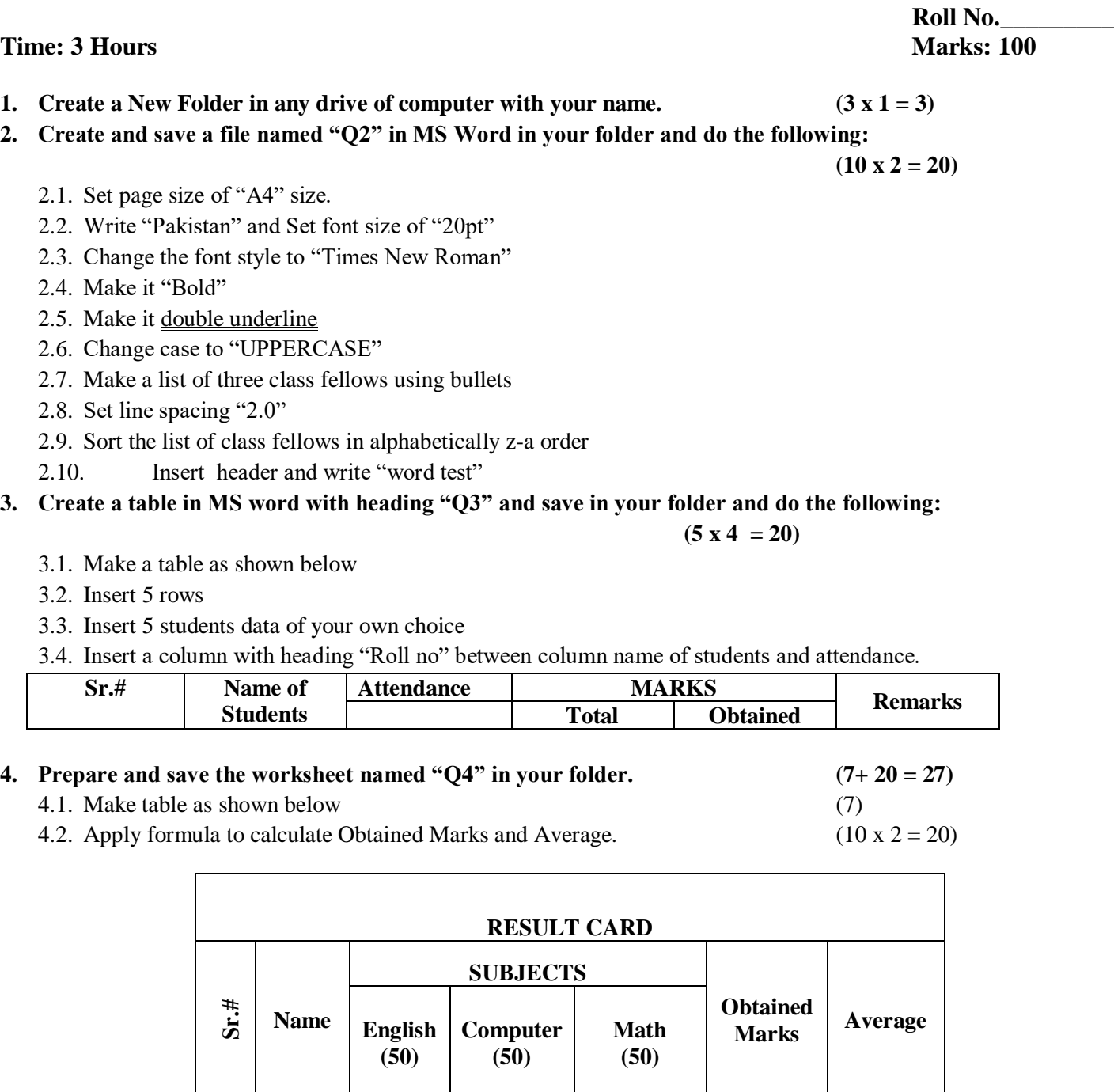

1 AAA 20 30 40 2 BBB 25 25 30 3 CCC 15 30 45

- **5. Create a presentation of three slides and save in your folder with name "Q5" (20)**
	- 5.1. First slide should be title slide  $(5x4 = 20)$
	- 5.2. Insert picture in second slide
	- 5.3. Insert any two shapes in third slide
	- 5.4. Apply animation on picture inserted in second slide
- **6. Prepare the "Logo" file in corel draw and save in your folder. (10)**

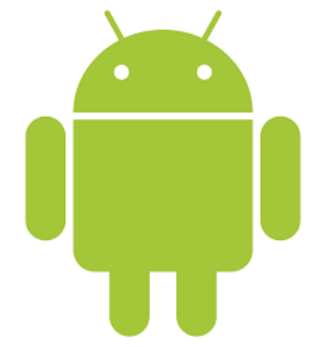